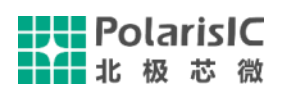

# **DTS6007 API** 库说明

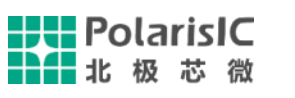

### **DTS6007M API** 库说明文档

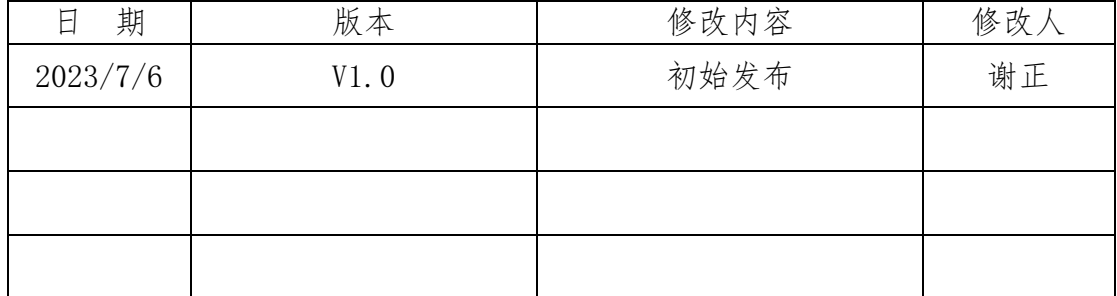

### 概述

DST6007 支持以下功能:

- IIC 串行数据输出接口;
- 输出原始直方图数据(仅单帧模式);
- 输出 7 种计算结果数据;

在 DTS6007lib 公共头文件中声明的 C 函数、结构体、枚举、类型定义和 预处理器宏。文档将描述这些函数、结构体和类型。

DTS6007lib 提供了专用的移植接口,简化了对 DTS6007lib 库的使用, 提 高其在不同平台的兼容性。

### 约束

由于 lib 配置接口都是基于 IIC 下发, 所以函数返回值都是同一标准, 使用的 都是如下宏定义(后面将不在赘述):

#define PLS\_SUCCESS 0

#define PLS\_FAIL -1

#define PLS TIMEOUT 1

定义在 pls\_type.h 头文件下。

### 目录树

整个 lib 目录树如下:

├── dts6007\_api.lib

└── include

├── dts6007\_config.h

├── dts6007\_def.h

└── pls\_type.h

在 dts6007\_config.c 文件中包含所有芯片配置 API 接口。Include 目录下面 主要是一些结构体,枚举,宏定义以及函数声明。

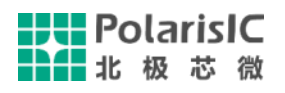

### **API** 函数说明

### **1. int DTS6007Reg\_Init**

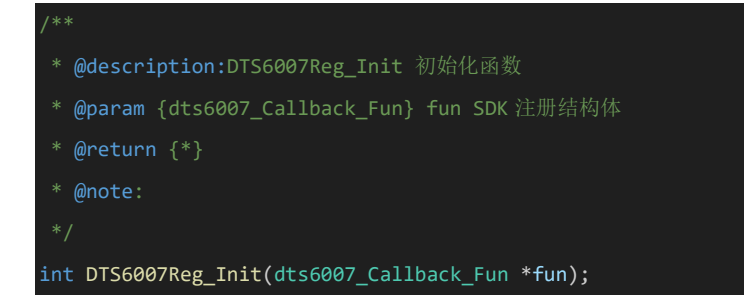

初始化,注册函数接口,参数 fun 为结构体,dts6007\_Callback\_Fun 包含 4 个需要注册的结构 体函数指针。芯片上电后调用此函数,注册成功后,才能正常使用相关的 api 接口。

### **2.DTS6007\_I2c\_ChangeAddr**

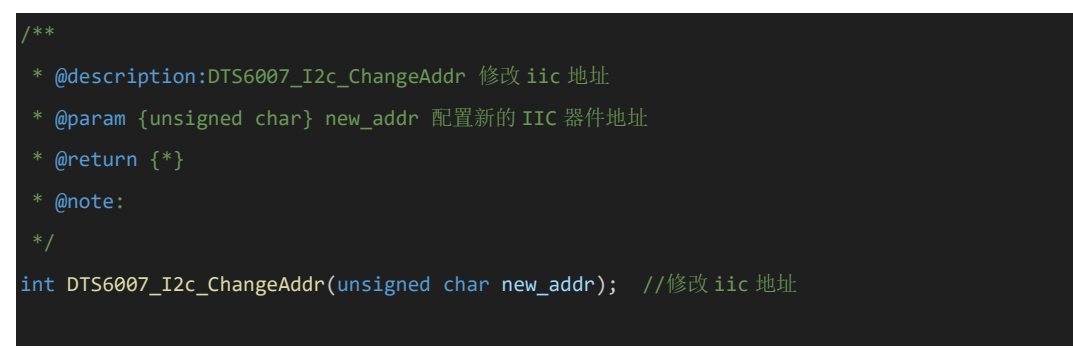

修改 iic 7bit 地址, 修改完成后掉电会恢复默认地址 0x2c。

### **3.DTS6007\_GetAllHistCal**

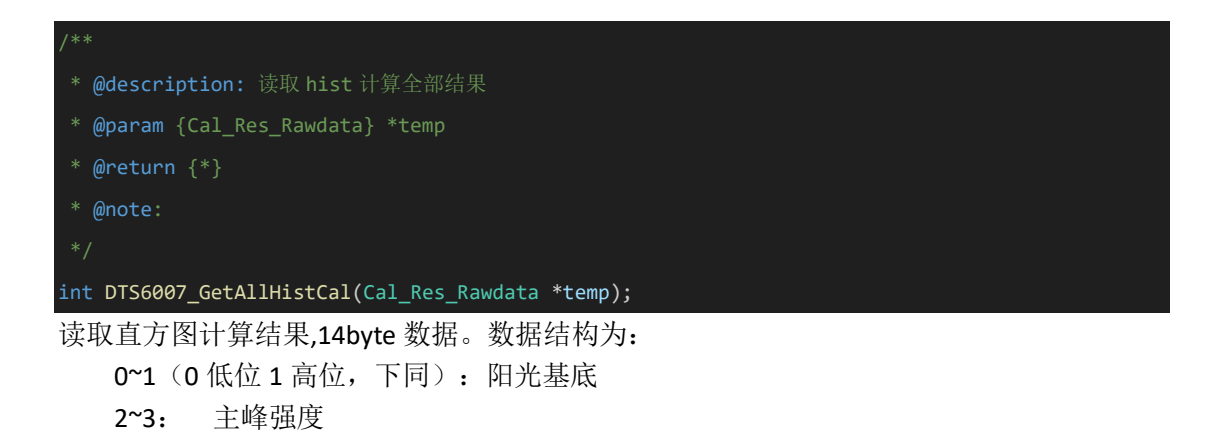

**HIL** PolarisIC 2011 北极芯微

> 4~5: 主峰反射率校准 6~7: 主峰质心 8~9: 次峰强度 10~11:次峰反射率校准 12~13:次峰质心

### **4.DTS6007\_GetSingleHistCal**

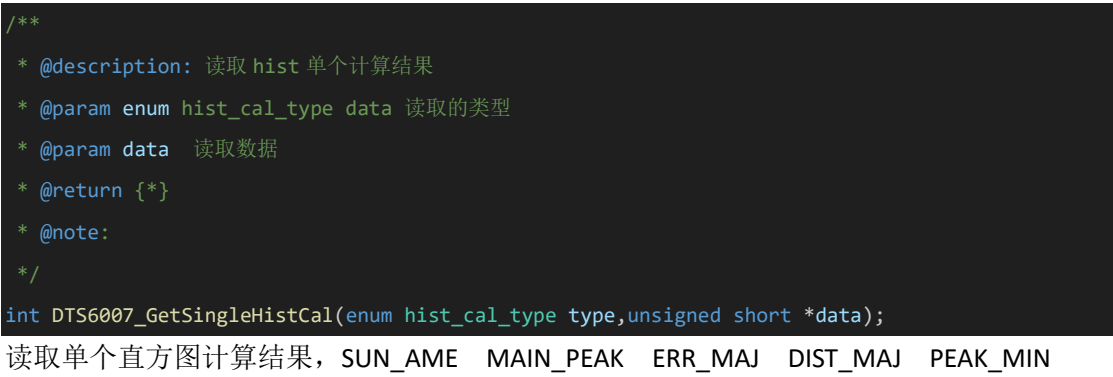

ERR\_MIN DIST\_MIN 分别为: 阳光基底 主峰强度 主峰反射率校正 主峰质心 次峰强度 次峰反射率校正 次峰质心。

### **5.DTS56007\_Spad\_Focus[2]**

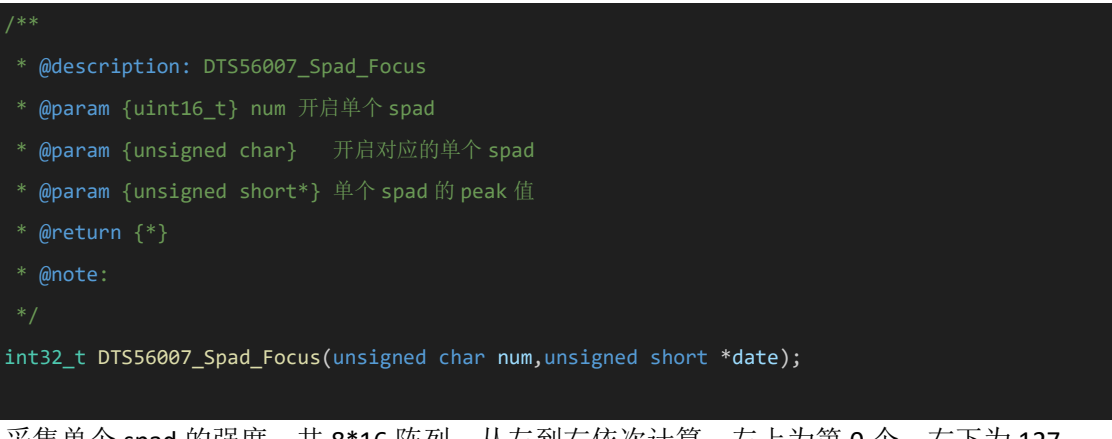

采集单个 spad 的强度,共 8\*16 阵列。从左到右依次计算,左上为第 0 个,右下为 127 个。

可依次扫描 0-127spad 实现对光功能。

### **6.DTS6007\_TempConfig**

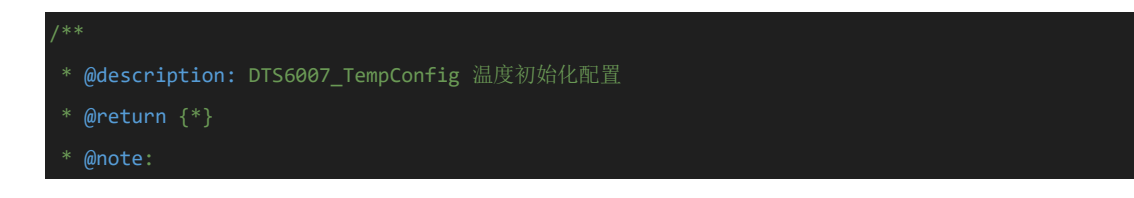

int DTS6007\_TempConfig(void);

温度初始化配置,配置完成后,可通过读取 ADC 通道 0 计算芯片当前温度。

### **7.DTS6007\_TempWWDG\_Set**

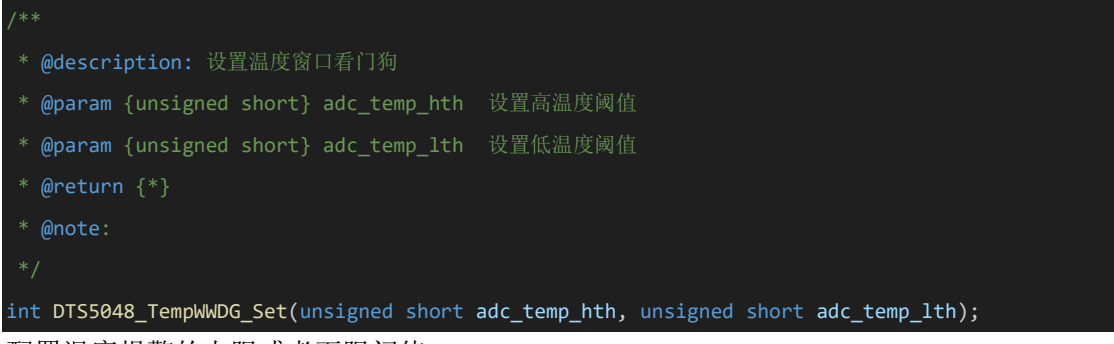

配置温度报警的上限或者下限阈值。

### **8.DTS6007\_WaitInt\_Flag**

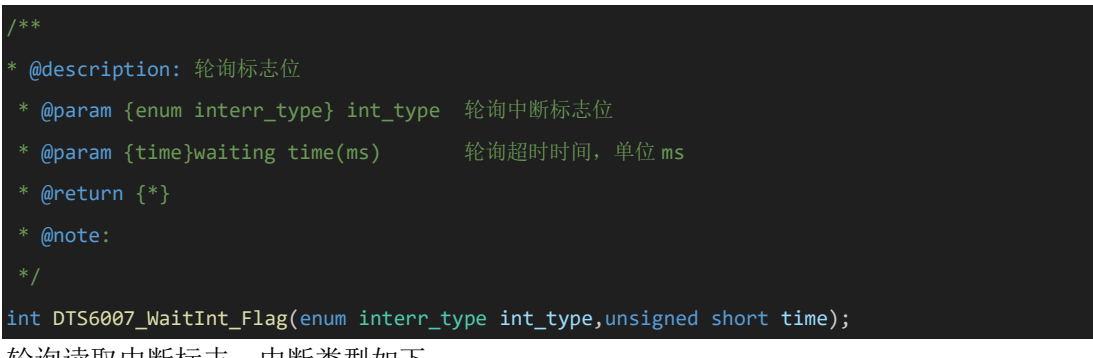

轮询读取中断标志,中断类型如下: INT\_FRAME\_DONE: 一帧完成中断; INT\_RESULT\_AVL: 计算结果完成中断; INT\_TDC\_RDY: tdc raw data 准备就绪中断指示; INT\_ADC\_DONE: 采样一次完成中断指示; INT\_FAULT\_OT: OT 告警中断指示; INT\_FAULT\_OV: OT 告警中断指示; INT CYCLES ERROR: 周期参数错误中断指示; INT COP MP WT SUM OVF ALM: 溢出指示; INT\_COP\_MP\_VA\_SUM\_OVF\_ALM:溢出指示; INT\_COP\_MP\_CNT\_SUM\_OVF\_ALM: 溢出的中断指示; INT\_COP\_SP\_WT\_SUM\_OVF\_ALM: 溢出的中断指示; INT\_COP\_SP\_VA\_SUM\_OVF\_ALM:溢出的中断指示; INT\_COP\_SP\_CNT\_SUM\_OVF\_ALM: 溢出的中断指示 INT\_COP\_SA\_CNT\_SUM\_OVF\_ALM:溢出的中断指示 INT COP SA AVG OVF ALM: 溢出的中断指示

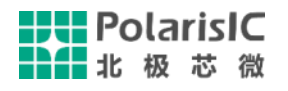

### **9.DTS6007\_GetADCData**

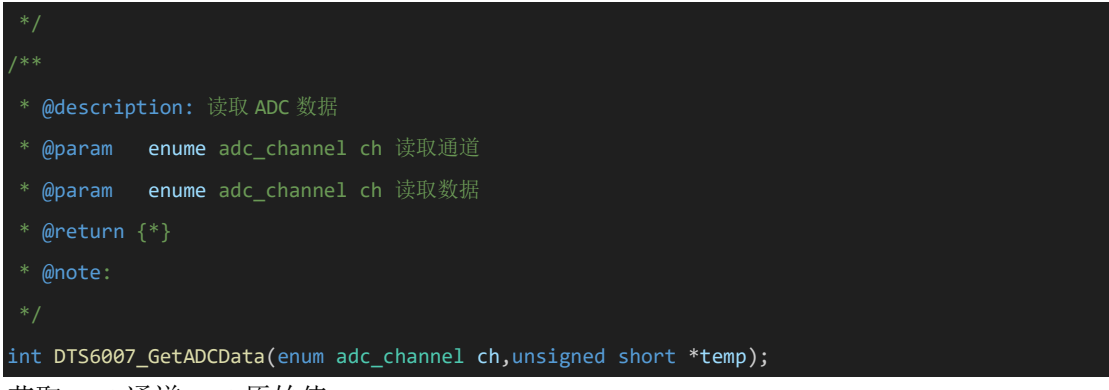

#### 获取 ADC 通道 ADC 原始值

### **10.DTS6007\_OverFault\_Cfg\_En**

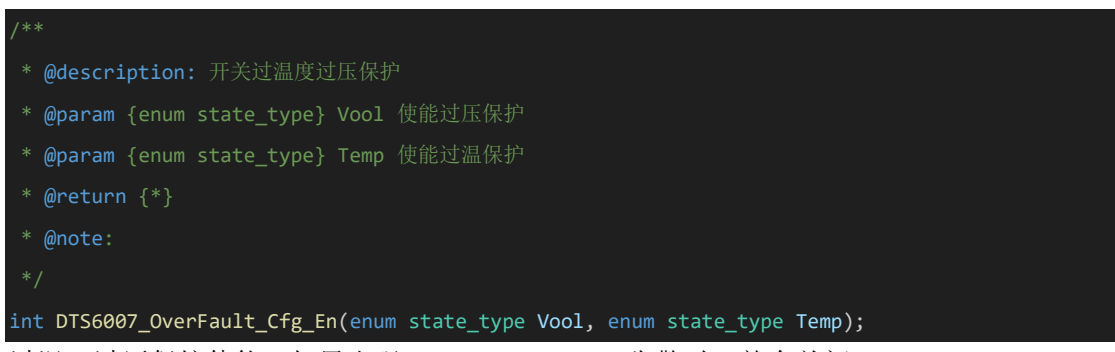

过温,过压保护使能,如果出现 fault ov, fault ot 告警时, 就会关闭 boost, dac。

### **11.DTS6007\_GetIntFlag**

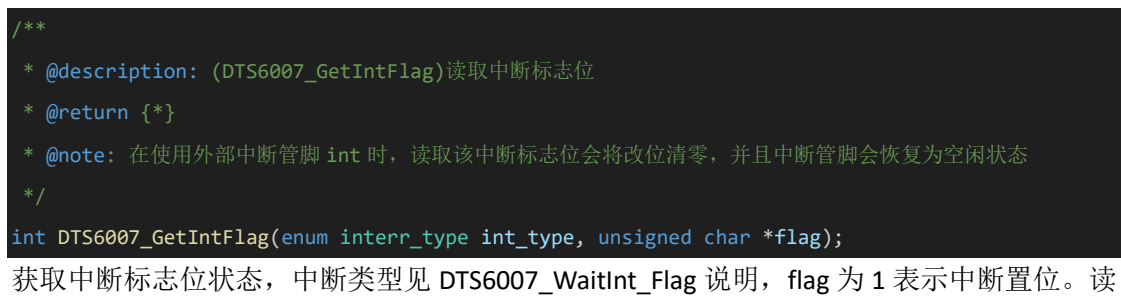

#### 清

### **12.DTS6007\_SetInt\_ENABLE**

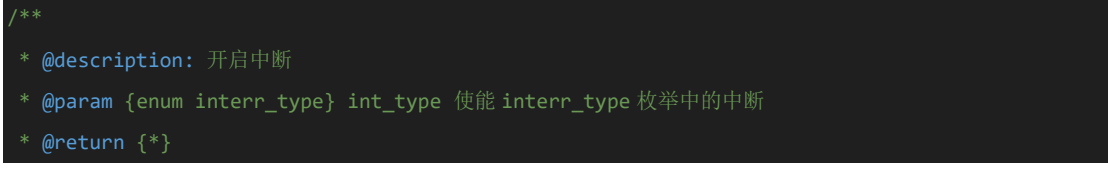

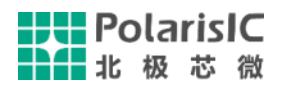

\* @note:

int DTS6007\_SetInt\_ENABLE(enum interr\_type int\_type);

使能中断,中断类型见 DTS6007 WaitInt Flag 说明。

## **13.DTS6007\_SetInt\_DISABLE**

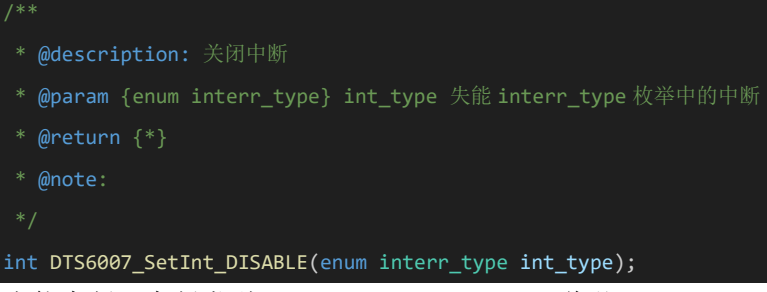

失能中断,中断类型见 DTS6007\_WaitInt\_Flag 说明。

### **14.DTS6007\_SpadSetUnit**

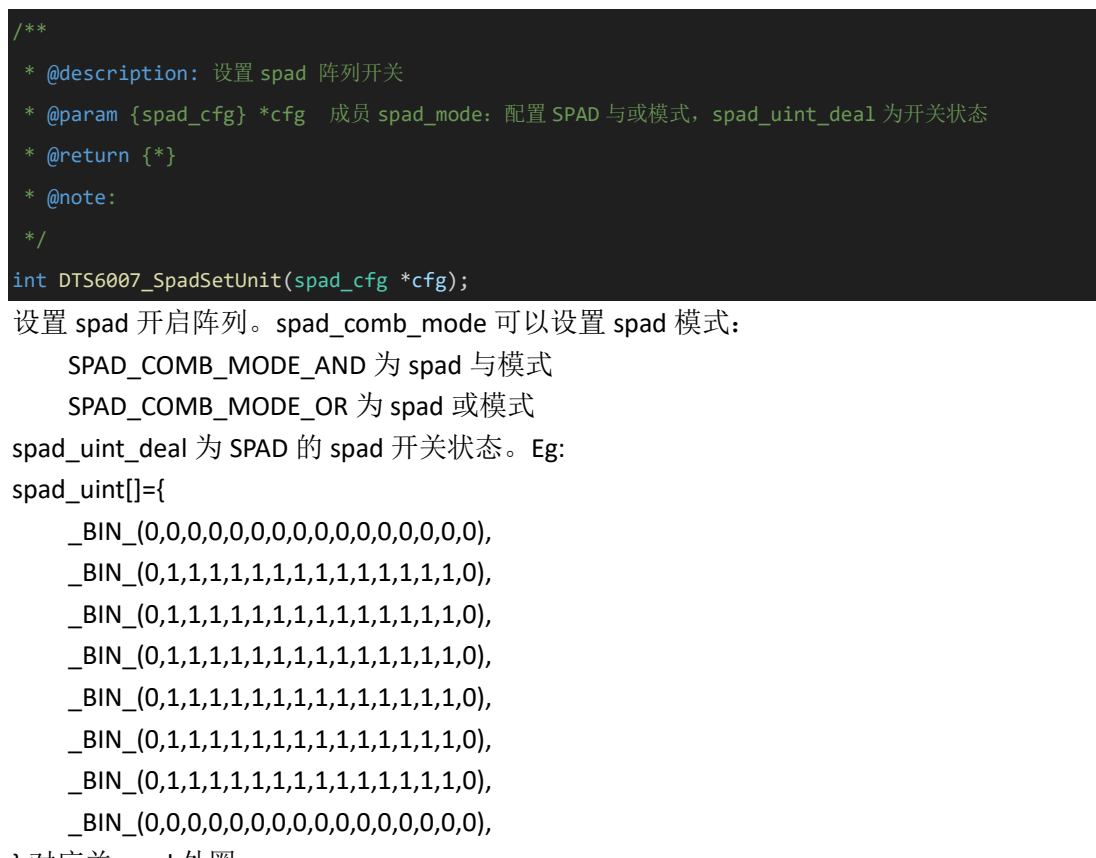

};对应关 spad 外圈。

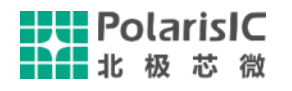

### **15.DTS6007\_Set\_Fps**

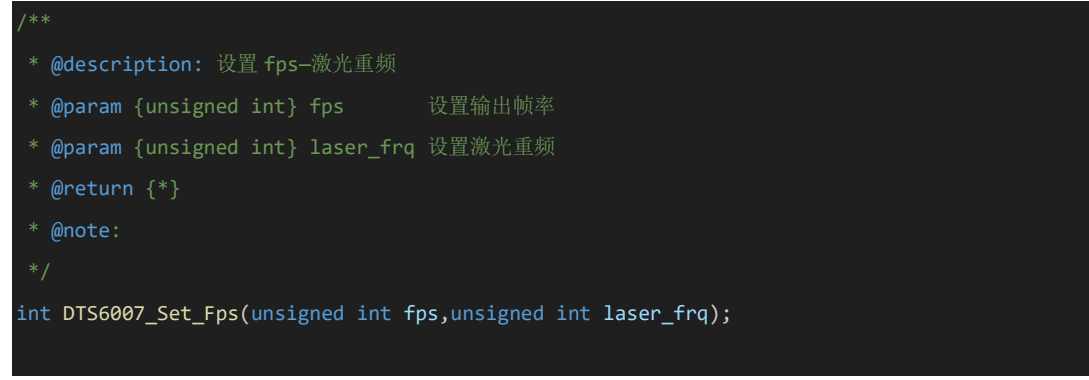

设置输出帧率和激光重频。单帧模式下,需要考虑 iic 传输时间。

### **16.DTS6007\_Set\_TdcSubFix**

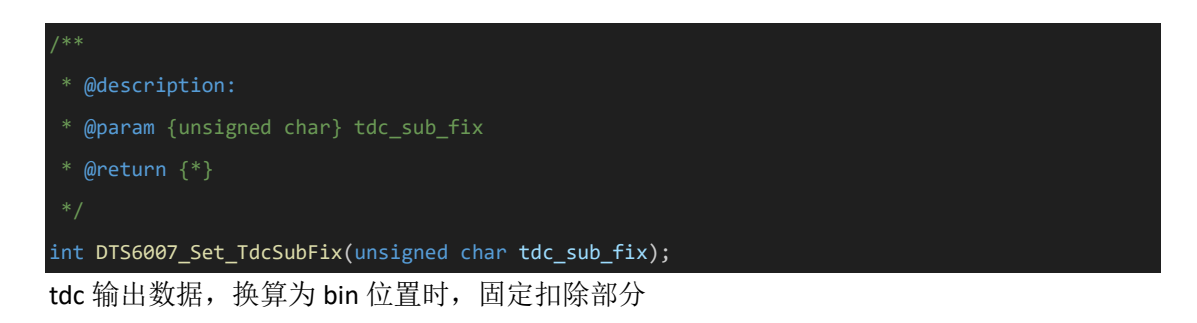

## **17.DTS6007\_Loop\_maa\_cfg**

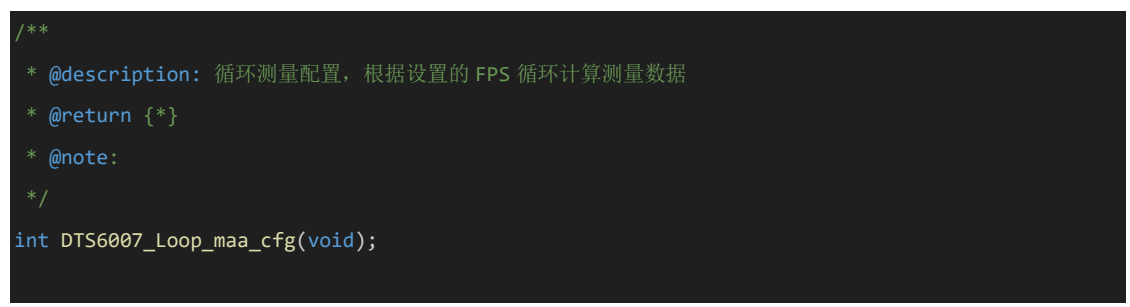

配置采集模式为自动循环采集

### **18.DTS6007\_Single\_maa\_cfg**

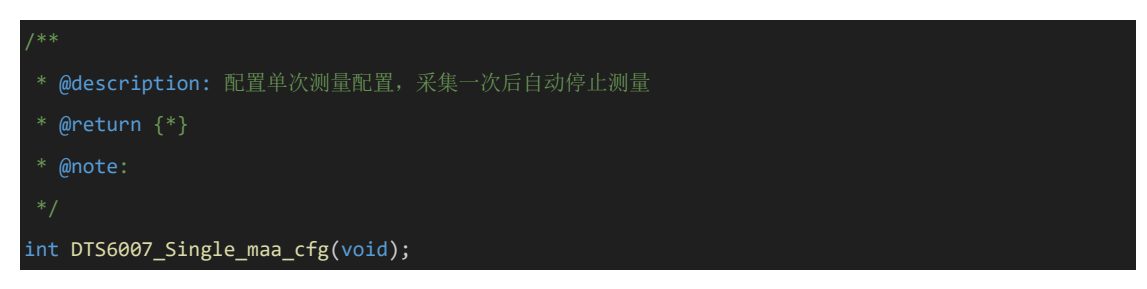

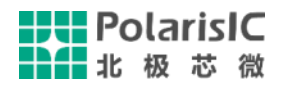

配置采集模式为手动单次采集

### **19.DTS6007\_Stop\_maa**

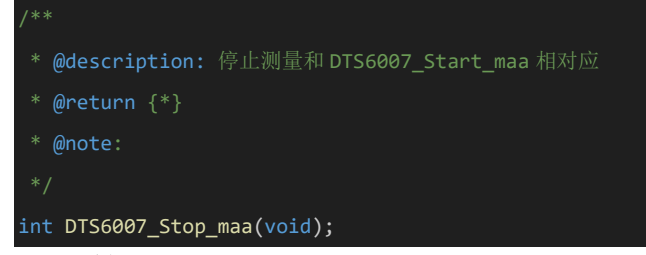

停止采集

### **20.DTS6007\_Start\_maa**

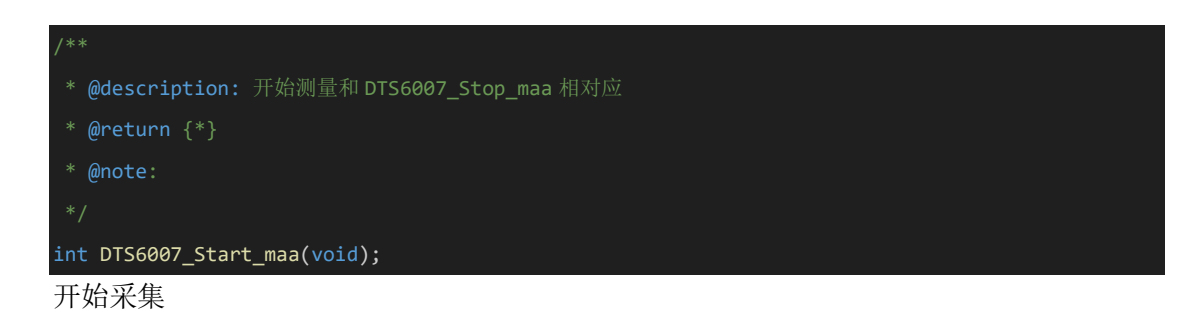

### **21.DTS6007\_Hist\_Out**

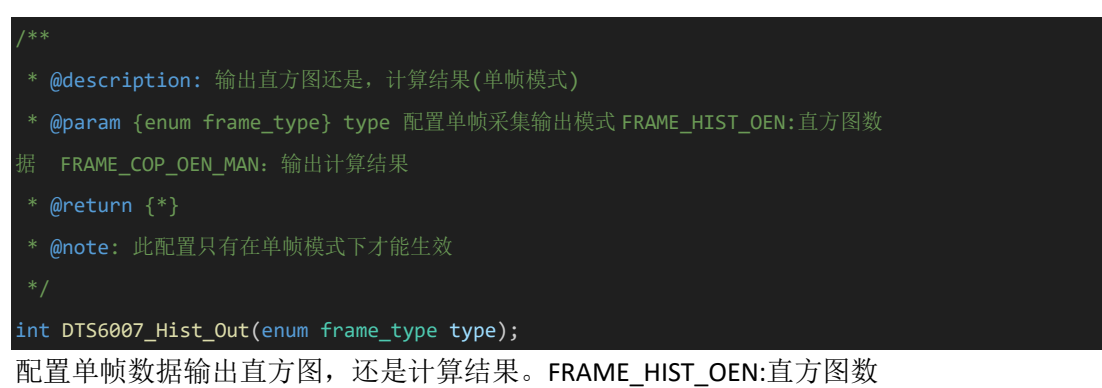

据 FRAME COP OEN MAN: 输出计算结果

### **22.DTS6007\_ReadHist\_buff**

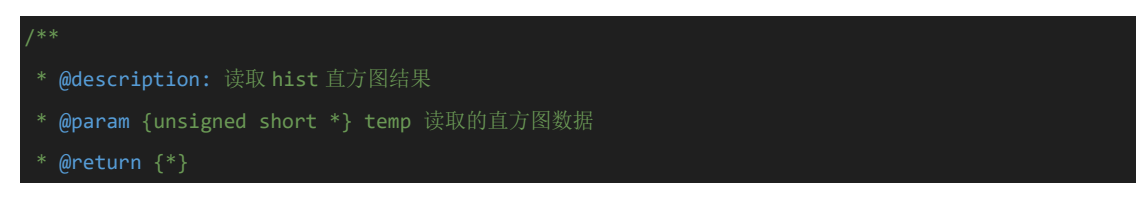

\* @note:直方图数据配置为 1024bin,连续读取 1024 次就是直方图数据

int DTS6007\_ReadHist\_buff(unsigned short \*buff); 读取直方图数据循环读取 1024 次, 即为一帧直方图数据。

### **NOTES**:

[1] 此接口会修改芯片默认参数,建议仅用于生产测试。

## **API** 应用 **DEMO**

## **1.**循环采集模式

dts6007 Callback Fun dts6007; dts6007.IO Reset=DTS6007\_IO\_Reset; //硬件复位 dts6007.Delay\_ms=DTS6007\_Delay\_ms; //延时函数 ms dts6007.i2c\_Rev=i2c\_master\_Rev; //iic 接收数据接口 dts6007.i2c\_transmit=i2c\_master\_transmit;//iic 发送数据接口 DTS6007Reg\_Init(&dts6007);//初始化配置 DTS6007\_Set\_Fps(30,5000000); ret = DTS6007\_Histout\_Mode(1);/\*配置 IIC 输出\*/ DTS6007\_SetInt\_ENABLE(INT\_FRAME\_DONE);/\*开启\*/ DTS6007\_SetInt\_DISABLE(INT\_RESULT\_AVL);/\*关闭\*/ DTS6007\_SetInt\_DISABLE(INT\_TDC\_RDY);/\*关闭\*/ DTS6007\_SetInt\_DISABLE(INT\_ADC\_DONE);/\*关闭\*/ DTS6007\_SetInt\_DISABLE(INT\_FAULT\_OT);/\*关闭\*/ DTS6007\_SetInt\_DISABLE(INT\_CYCLES\_ERROR):/\*关闭\*/ DTS6007\_SetInt\_DISABLE(INT\_COP\_MP\_WT\_SUM\_OVF\_ALM);/\*关闭\*/ DTS6007\_SetInt\_DISABLE(INT\_COP\_MP\_VA\_SUM\_OVF\_ALM);/\*关闭\*/ DTS6007\_SetInt\_DISABLE(INT\_COP\_MP\_CNT\_SUM\_OVF\_ALM);/\*关闭\*/ DTS6007\_SetInt\_DISABLE(INT\_COP\_SP\_WT\_SUM\_OVF\_ALM);/\*关闭\*/ DTS6007\_SetInt\_DISABLE(INT\_COP\_SP\_VA\_SUM\_OVF\_ALM);/\*关闭\*/ DTS6007\_SetInt\_DISABLE(INT\_COP\_SP\_CNT\_SUM\_OVF\_ALM);/\*关闭\*/ DTS6007\_SetInt\_DISABLE(INT\_COP\_SA\_CNT\_SUM\_OVF\_ALM);/\*关闭\*/ DTS6007\_SetInt\_DISABLE(INT\_COP\_SA\_AVG\_OVF\_ALM);/\*关闭\*/ DTS6007 Loop maa cfg(); //配置循环模式 DTS6007\_GetIntFlag(INT\_FRAME\_DONE,&res);//清除 INT\_FRAME\_DONE DTS6007\_Start\_maa();//开始测量 While(1);

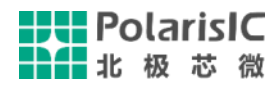

```
/*外部 int 中断函数*/
Void exit_irqhandler()
{
   Unsigned char flag;
  Cal Res Rawdata temp;
  DTS6007_GetIntFlag(INT_FRAME_DONE.&flag);//读取 INT_FRAME_DONE 是否置位
  if(flag==1)
 {
   DTS6007_GetAllHistCal(&temp);//读取计算结果
 }
}
```
### **2.**单帧模式

int ret;

/\*配置 ldd 模式 0,激光脉宽 0.9ns 驱动输出电流调节 200ma\*/ dts6007 Callback Fun dts6007; dts6007.IO Reset=DTS6007\_IO\_Reset; //硬件复位 dts6007.Delay\_ms=DTS6007\_Delay\_ms; //延时函数 ms dts6007.i2c\_Rev=i2c\_master\_Rev; //iic 接收数据接口 dts6007.i2c\_transmit=i2c\_master\_transmit;//iic 发送数据接口 DTS6007Reg\_Init(&dts6007);//初始化配置 DTS6007\_Set\_Fps(30,5000000); DTS6007\_Histout\_Mode(1);/\*配置 IIC 输出\*/ DTS6007\_SetInt\_DISABLE(INT\_FRAME\_DONE);/\*关闭\*/ DTS6007\_SetInt\_DISABLE(INT\_RESULT\_AVL);/\*关闭\*/ DTS6007\_SetInt\_DISABLE(INT\_TDC\_RDY);/\*关闭\*/ DTS6007\_SetInt\_DISABLE(INT\_ADC\_DONE);/\*关闭\*/ DTS6007\_SetInt\_DISABLE(INT\_FAULT\_OT);/\*关闭\*/ DTS6007\_SetInt\_DISABLE(INT\_CYCLES\_ERROR);/\*关闭\*/ DTS6007\_SetInt\_DISABLE(INT\_COP\_MP\_WT\_SUM\_OVF\_ALM);/\*关闭\*/ DTS6007\_SetInt\_DISABLE(INT\_COP\_MP\_VA\_SUM\_OVF\_ALM);/\*关闭\*/ DTS6007\_SetInt\_DISABLE(INT\_COP\_MP\_CNT\_SUM\_OVF\_ALM);/\*关闭\*/ DTS6007\_SetInt\_DISABLE(INT\_COP\_SP\_WT\_SUM\_OVF\_ALM);/\*关闭\*/ DTS6007\_SetInt\_DISABLE(INT\_COP\_SP\_VA\_SUM\_OVF\_ALM);/\*关闭\*/ DTS6007\_SetInt\_DISABLE(INT\_COP\_SP\_CNT\_SUM\_OVF\_ALM);/\*关闭\*/ DTS6007\_SetInt\_DISABLE(INT\_COP\_SA\_CNT\_SUM\_OVF\_ALM);/\*关闭\*/ DTS6007\_SetInt\_DISABLE(INT\_COP\_SA\_AVG\_OVF\_ALM);/\*关闭\*/ DTS6007 Single maa cfg(); //配置循环模式 DTS6007\_GetIntFlag(INT\_FRAME\_DONE,&res);//清除 INT\_FRAME\_DONE While(1)

{

Cal Res Rawdata temp;

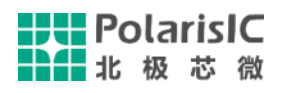

```
DTS6007_Start_maa();//开始测量
  ret = DTS6007_WaitInt_Flag(INT_FRAME_DONE,20);
  if(ret==PLS_SUCCESS)
  {
     DTS6007_Hist_Out(FRAME_HIST_OEN);
  }
  ret = DTS6007_WaitInt_Flag(INT_FRAME_DONE,20);
  if(ret==PLS_SUCCESS)
  {
      DTS6007_GetAllHistCal(&temp);//读取计算结果
  }
}
```